## **MUTOMCA Mixer**

The **mutomca\_mixer** application can merge different root files produced by the track reconstruction of the super layer and drift tube chambers.

Tracks are merged according to the event number defined in the input root files. The output file contains the **TFtree** tree with the following fields:

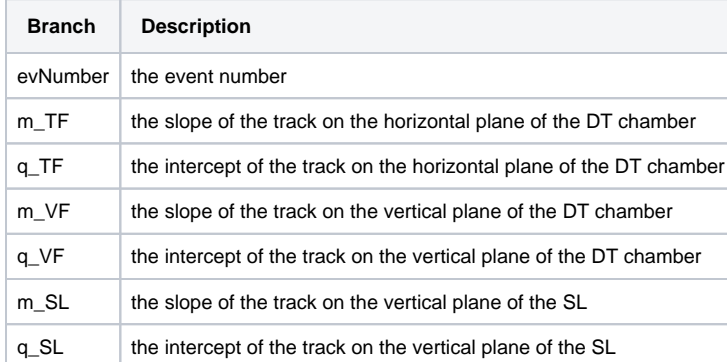

## Installation

The required environment is describe in the [guide](https://confluence.infn.it/display/MUOTOM/Setup+a+build+environment).

The mutomca mixer is available in [baltig:](https://baltig.infn.it/andreett/muotom-tools)

git clone https://baltig.infn.it/andreett/muotom-tools

The code can be built with the following statements:

```
cd muotom-tools
mkdir build
cd build
cmake -DCMAKE_INSTALL_PREFIX=/usr -DCMAKE_BUILD_TYPE=RelWithDebInfo ..
make
sudo make install
```
## **Configuration**

The only command line option required by the application is the path of a configuration file. The configuration file is a INI-file containing the following sections and parameters:

```
write_all_events = true
sl_dt_hdist = 229.0
sl\_dt\_vdist = 520.0sl0_file = sl0_data.root
sl1_file = sl1_data.root
dt0_file = dt0_data.root
dt1_file = dt1_data.root
main_file = mixed_data.root
```
• Section main

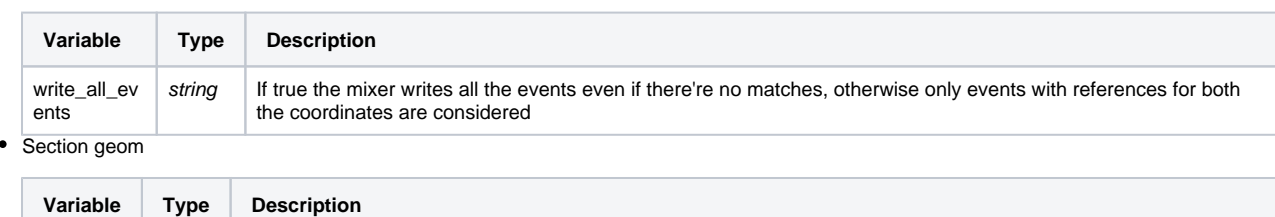

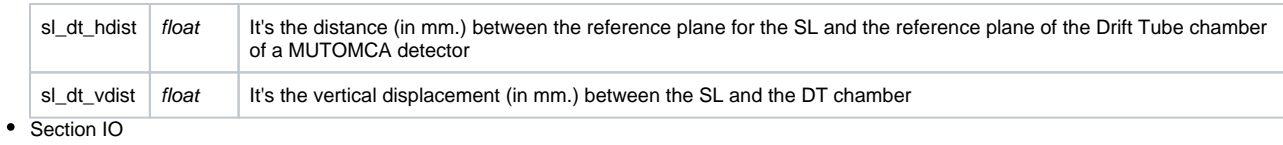

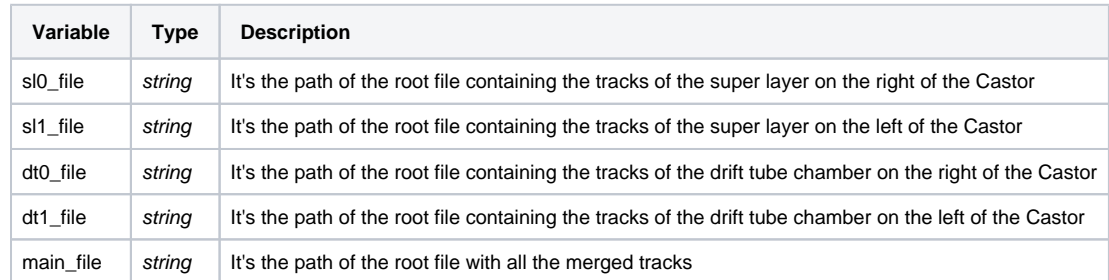

## Execution

The application can be run with

 $\tt$  mutomca\_mixer --conf=<path of the configuration file>